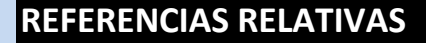

### Se basan en la posición relativa de la celda que contiene la fórmula y de la celda a la que hace referencia.

*Si cambia la posición de la celda que contiene la fórmula, se cambia la referencia. Si se copia la fórmula en filas o columnas, la referencia se ajusta automáticamente. De forma predeterminada, las nuevas fórmulas utilizan referencias relativas.*

# **EJERCICIO 1:**

Tabla de multiplicar del 5

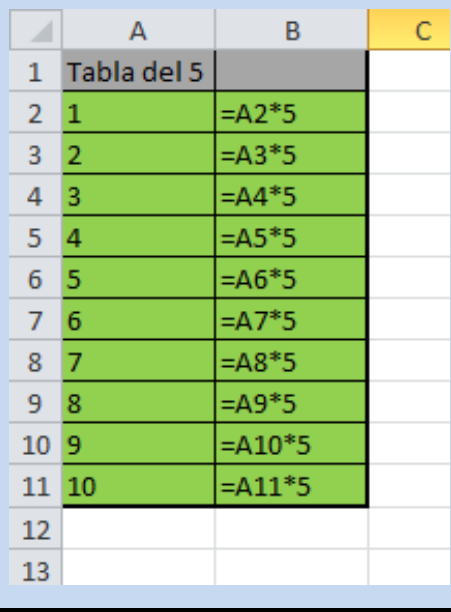

# **REFERENCIAS ABSOLUTAS**

Una referencia absoluta siempre hace referencia a una celda en una ubicación específica y se caracteriza por incluir el carácter **\$**.

*Si cambia la posición de la celda que contiene la fórmula, la referencia absoluta permanece invariable. Si se copia la fórmula en filas o columnas, la referencia absoluta no se ajusta.*

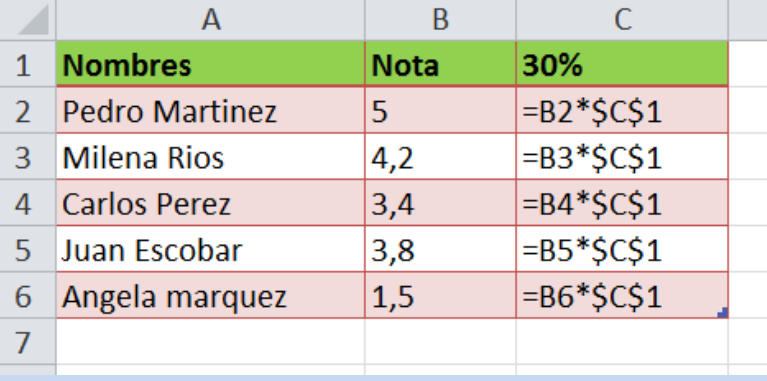

#### **EJERCICIO 2:**

Calculo del porcentaje en una planilla de notas

TRUCO: para aplicar referencia absoluta a una celda, primero escriba su referencia y luego presione la tecla F4.

# **REFERENCIAS MIXTAS**

Una referencia mixta se compone de una columna absoluta y una fila relativa, o una fila absoluta y una columna relativa.

*Una referencia de columna absoluta adopta la forma \$A1, \$B1, etc. Una referencia de fila absoluta adopta la forma A\$1, B\$1, etc.* 

*Si cambia la posición de la celda que contiene la fórmula, se cambia la referencia relativa y la referencia absoluta permanece invariable. Si se copia la fórmula en filas o columnas, la referencia relativa se ajusta automáticamente y la referencia absoluta no se ajusta.*

**EJERCICIO 3:** Tablas de multiplicar con una sola fórmula

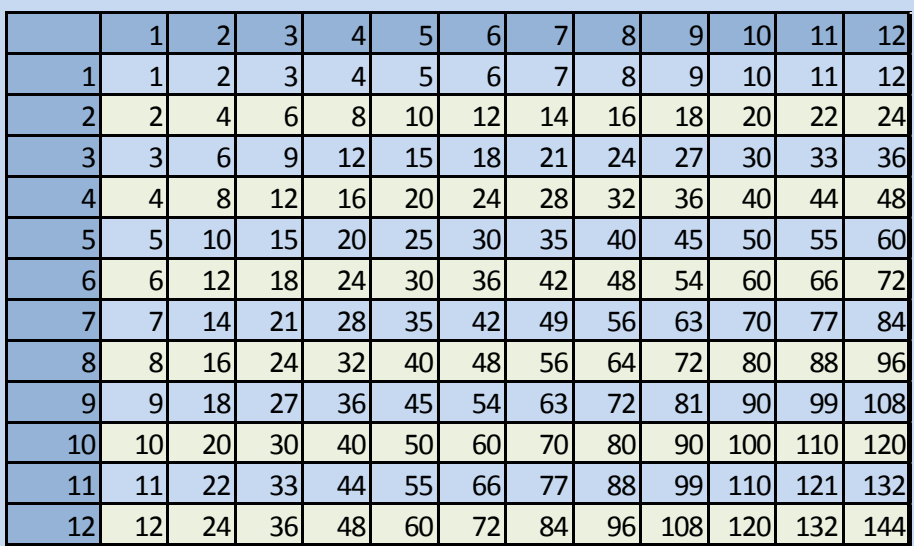

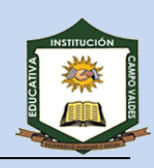

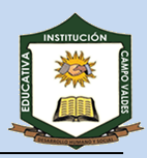

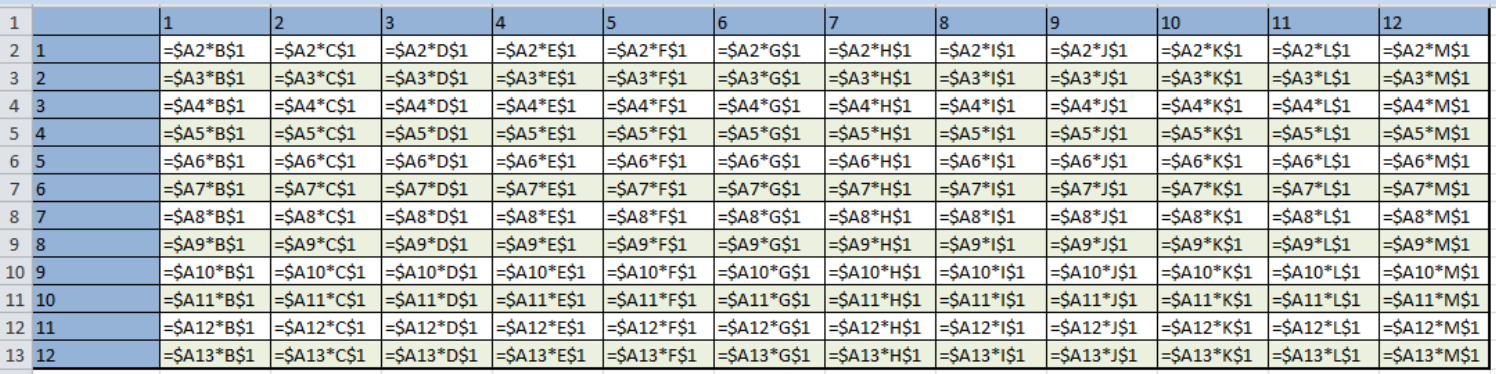

## **EJERCICIO 4**

Agregue y nombre una hoja de cálculo como **Ejercicio 4**y escriba las fórmulas necesarias para hallar el porcentaje de niños y de niñas de la clase A y la clase B usando referencias relativas.

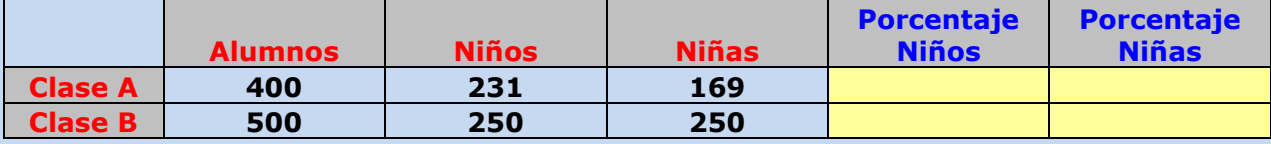

## **EJERCICIO 5**

Agregue y nombre una hoja de cálculo como **Ejercicio 5** y calcule las columnas D y E, copiando las fórmulas y usando referencias relativas.

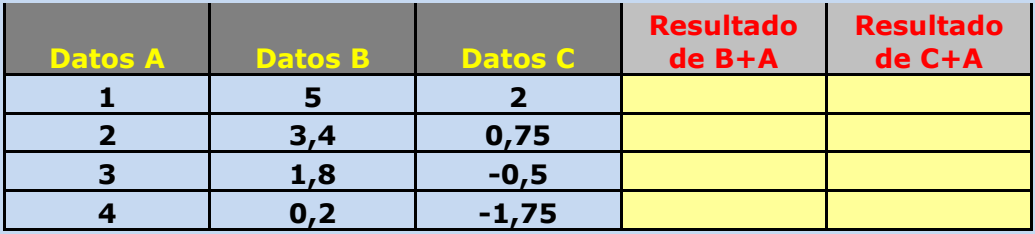

**En un nuevo documento de Excel repita los ejercicios explicados en clase, deberá tener tres hojas de cálculo con los siguientes nombres:** 

- **1. Tabla del 5**
- **2. Porcentaje Planilla**
- **3. Tablas Multiplicar**

**Envíe este documento de la siguiente forma:**

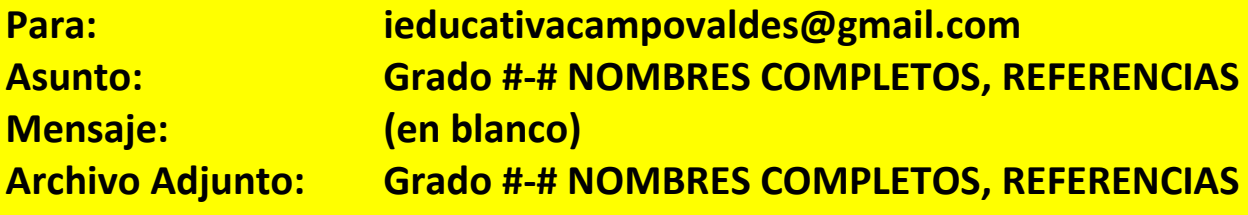